$2115 - 6174$ 

**Andreas Zenk**

## **Lokale Netze**

**Planung, Aufbau und Wartung**

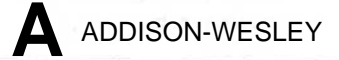

An imprint of Pearson Education

München • Boston • San Francisco • Harlow, England Don Mills, Ontario • Sydney • Mexico City Madrid • Amsterdam

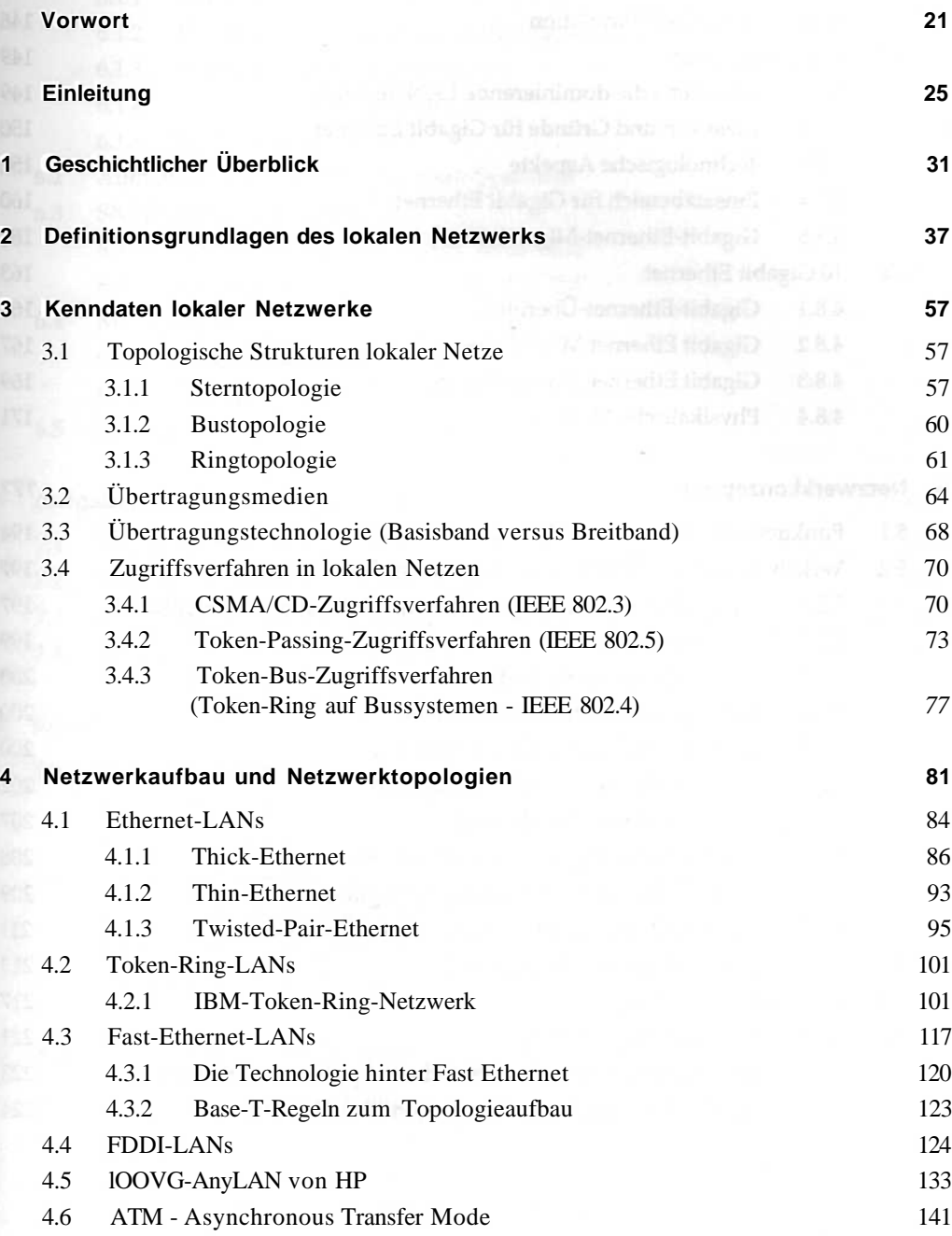

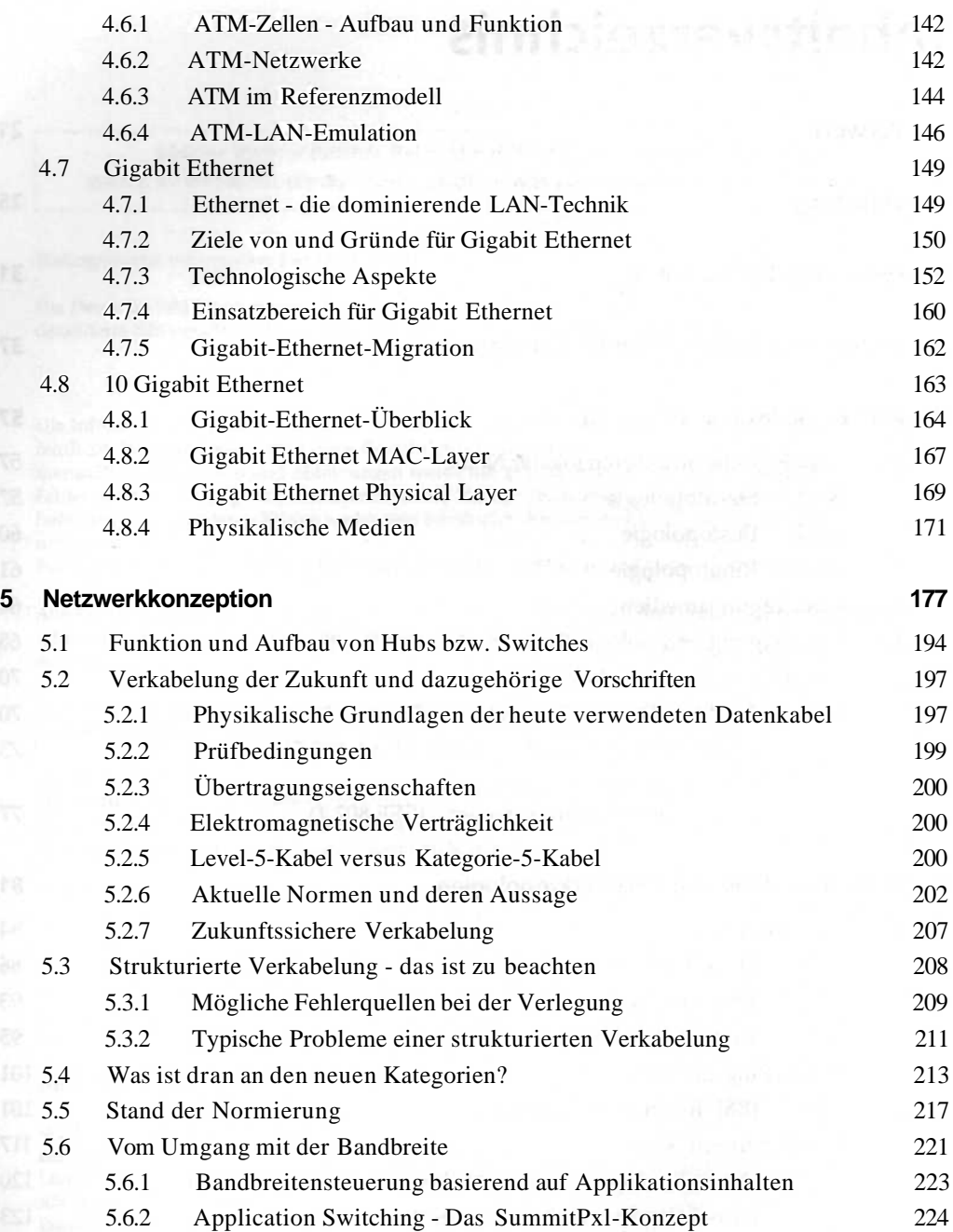

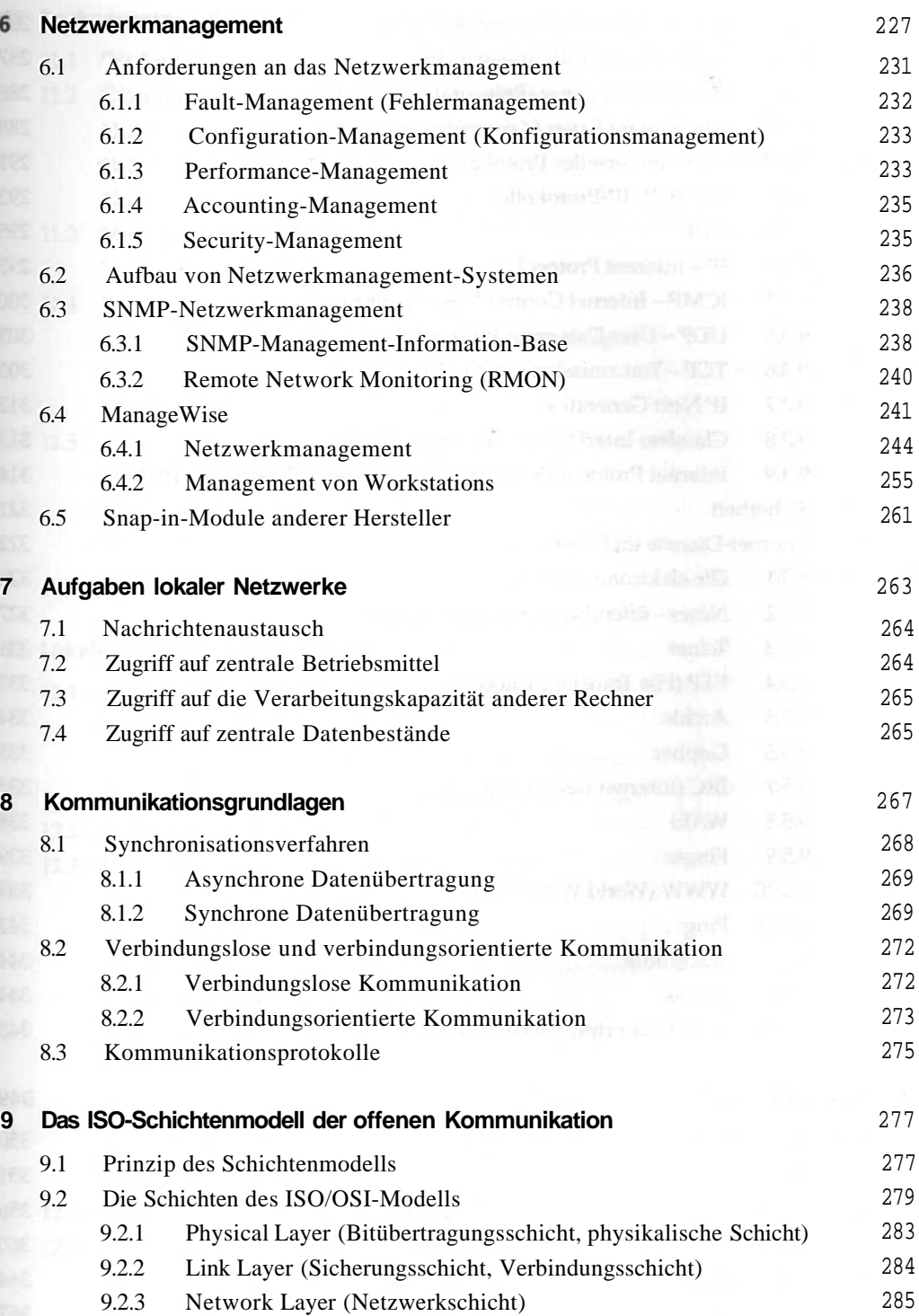

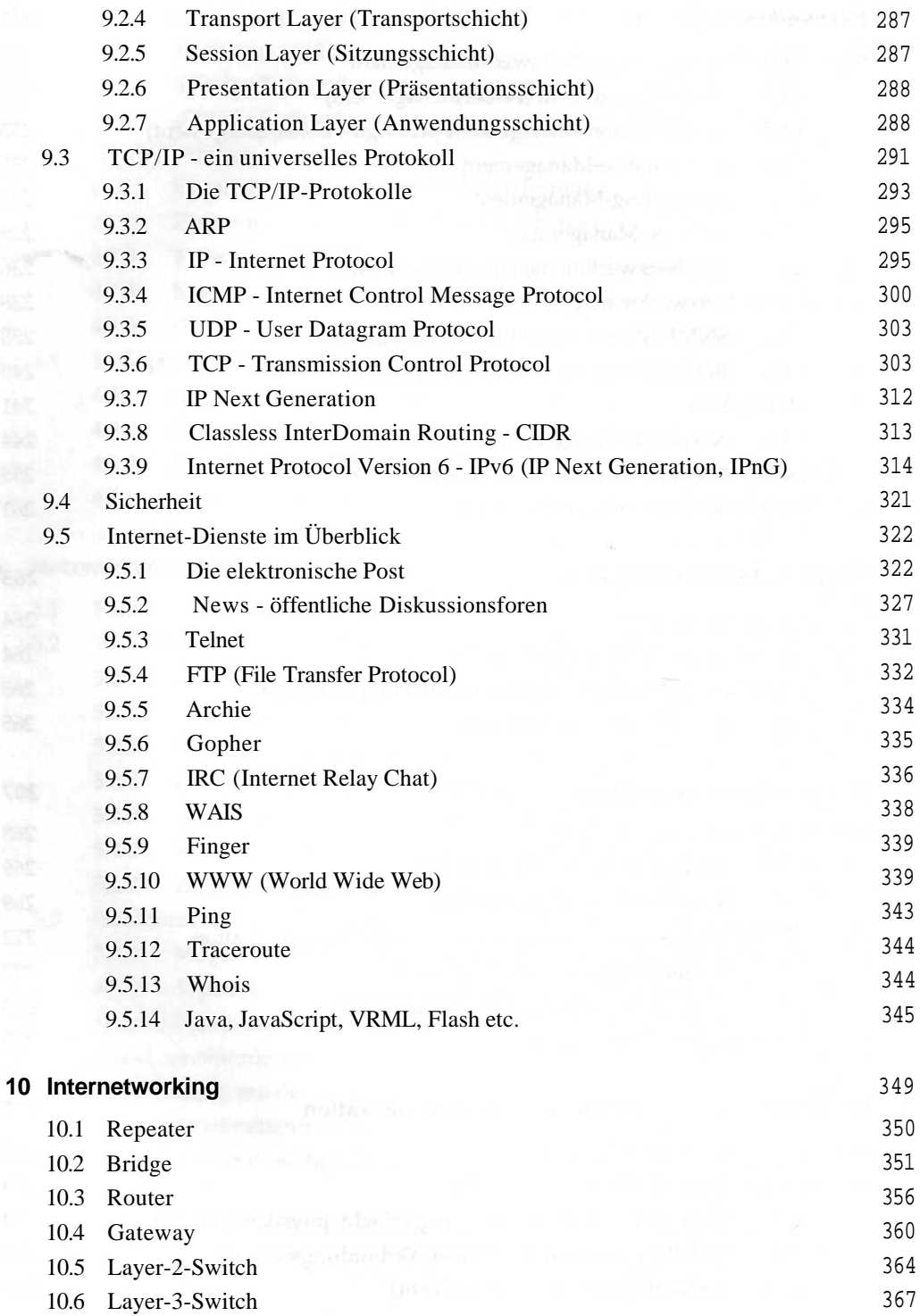

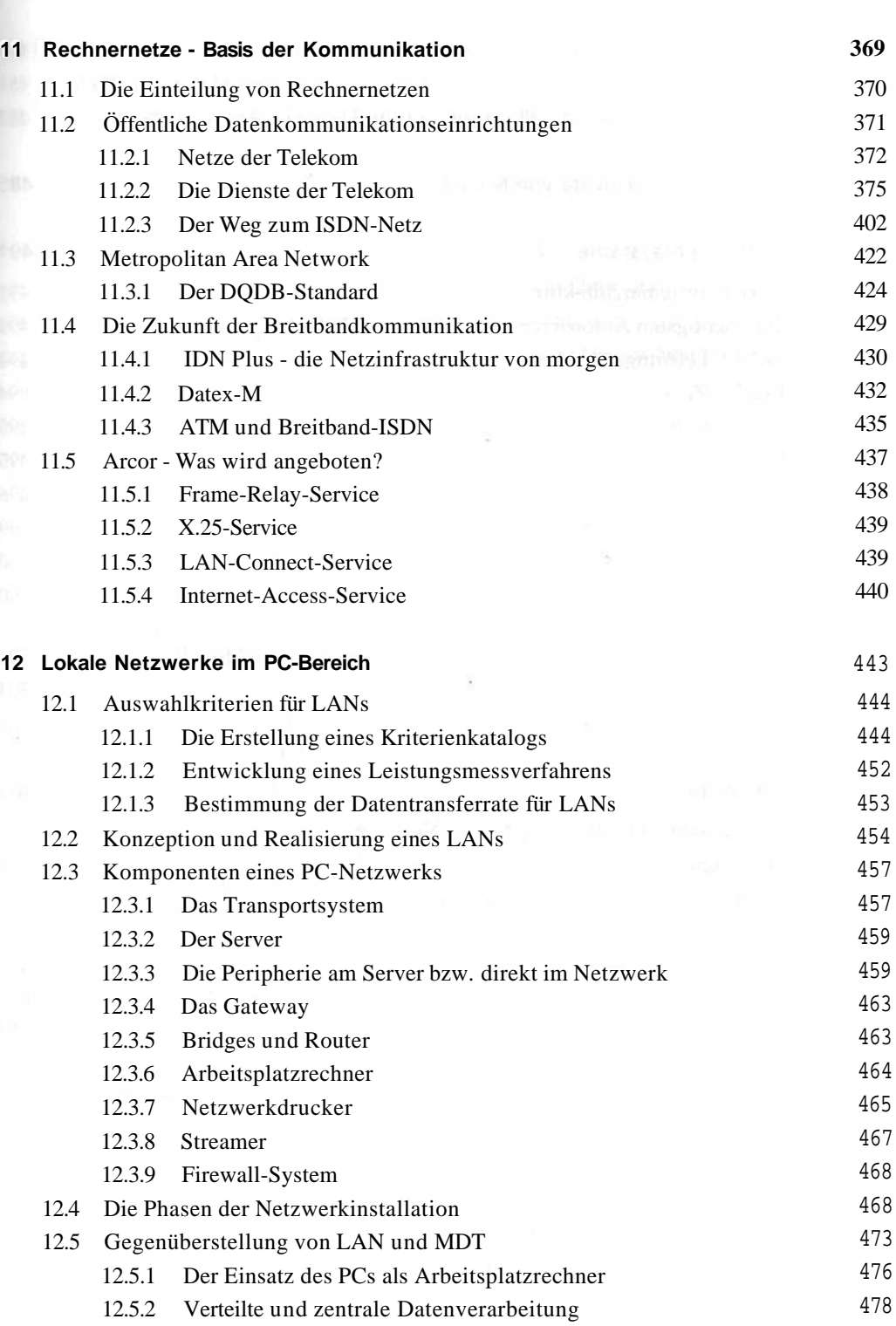

9

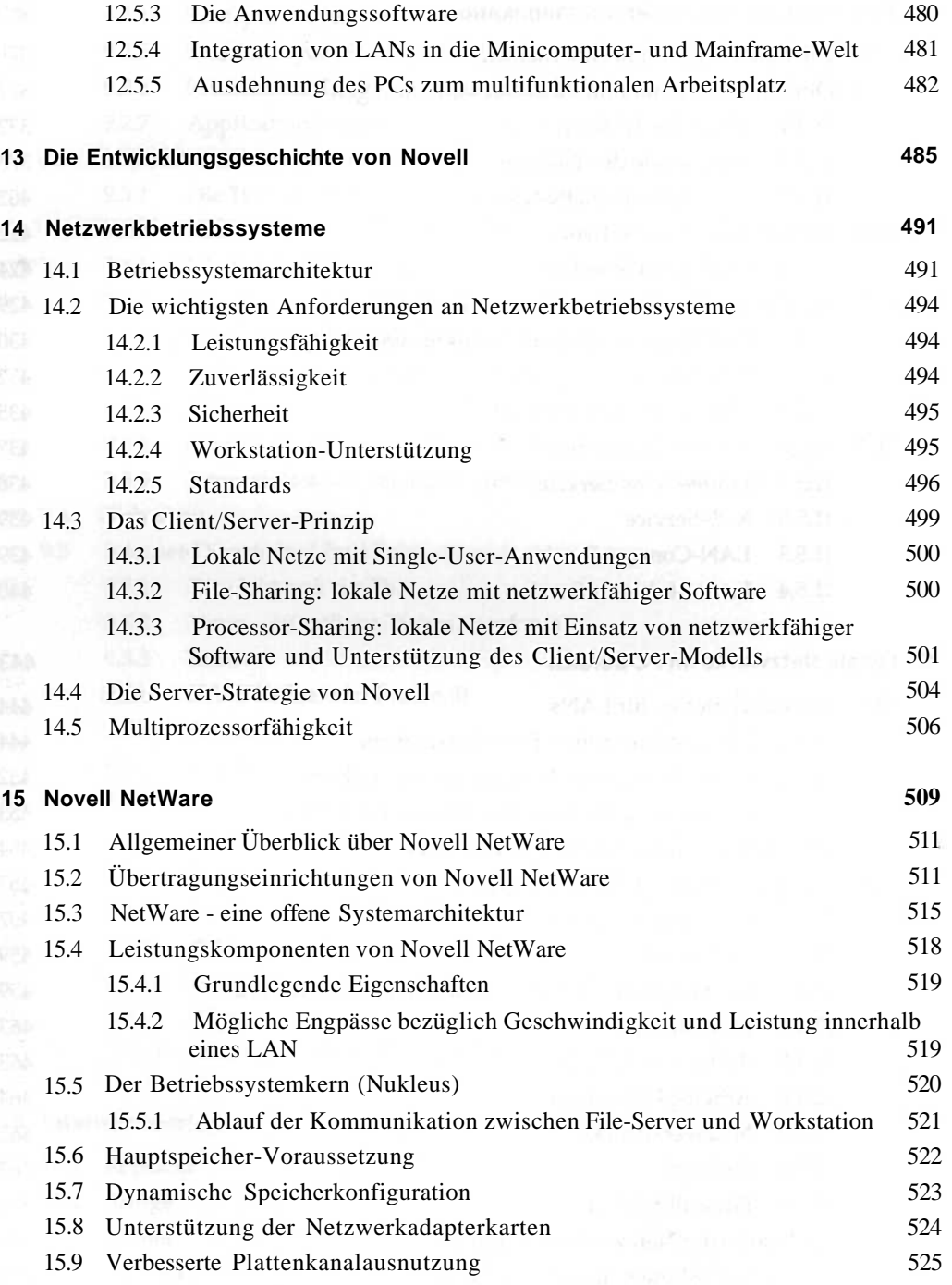

 $\mathcal{R}$ 

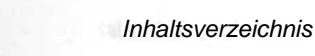

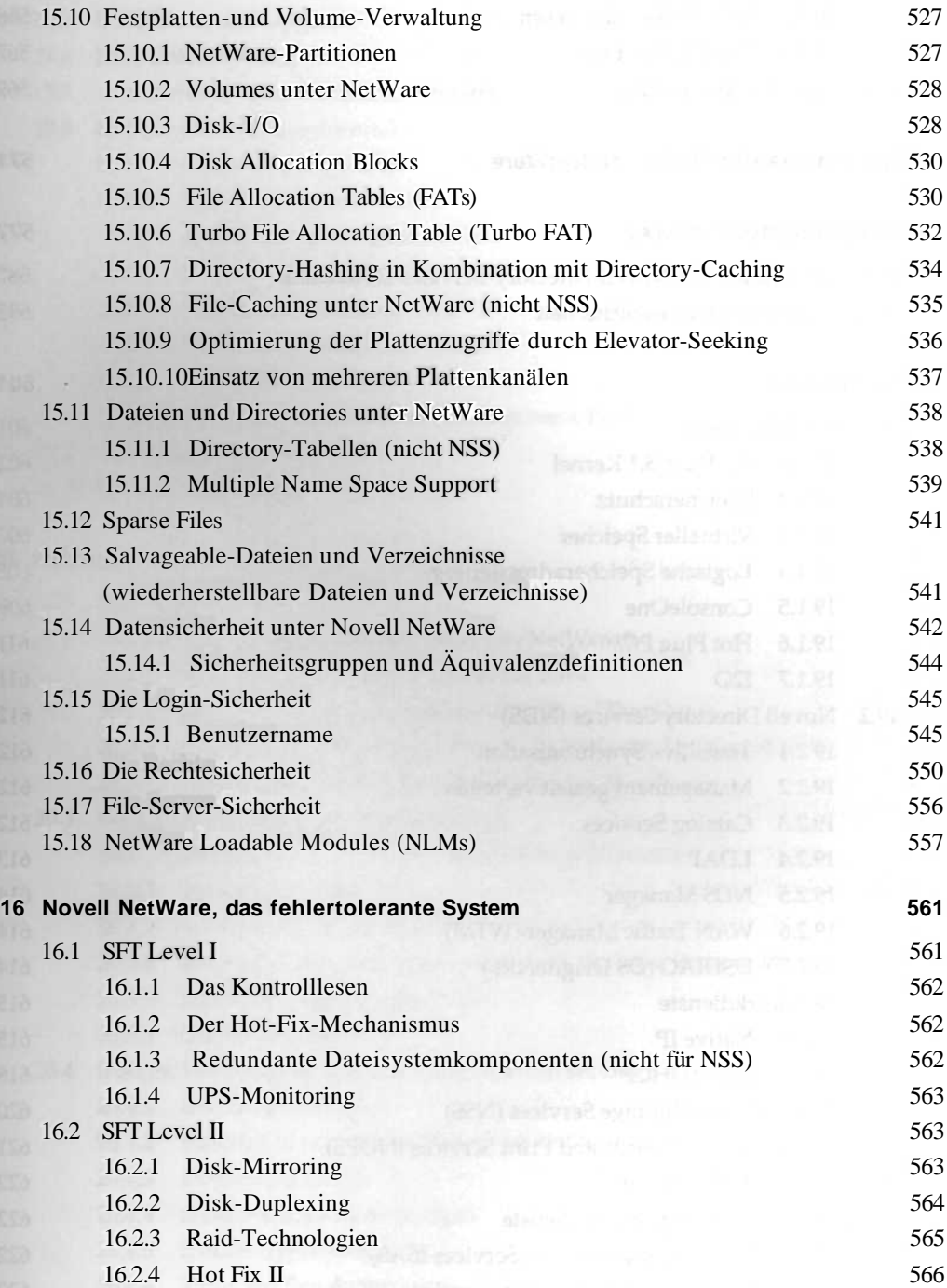

**Y** The

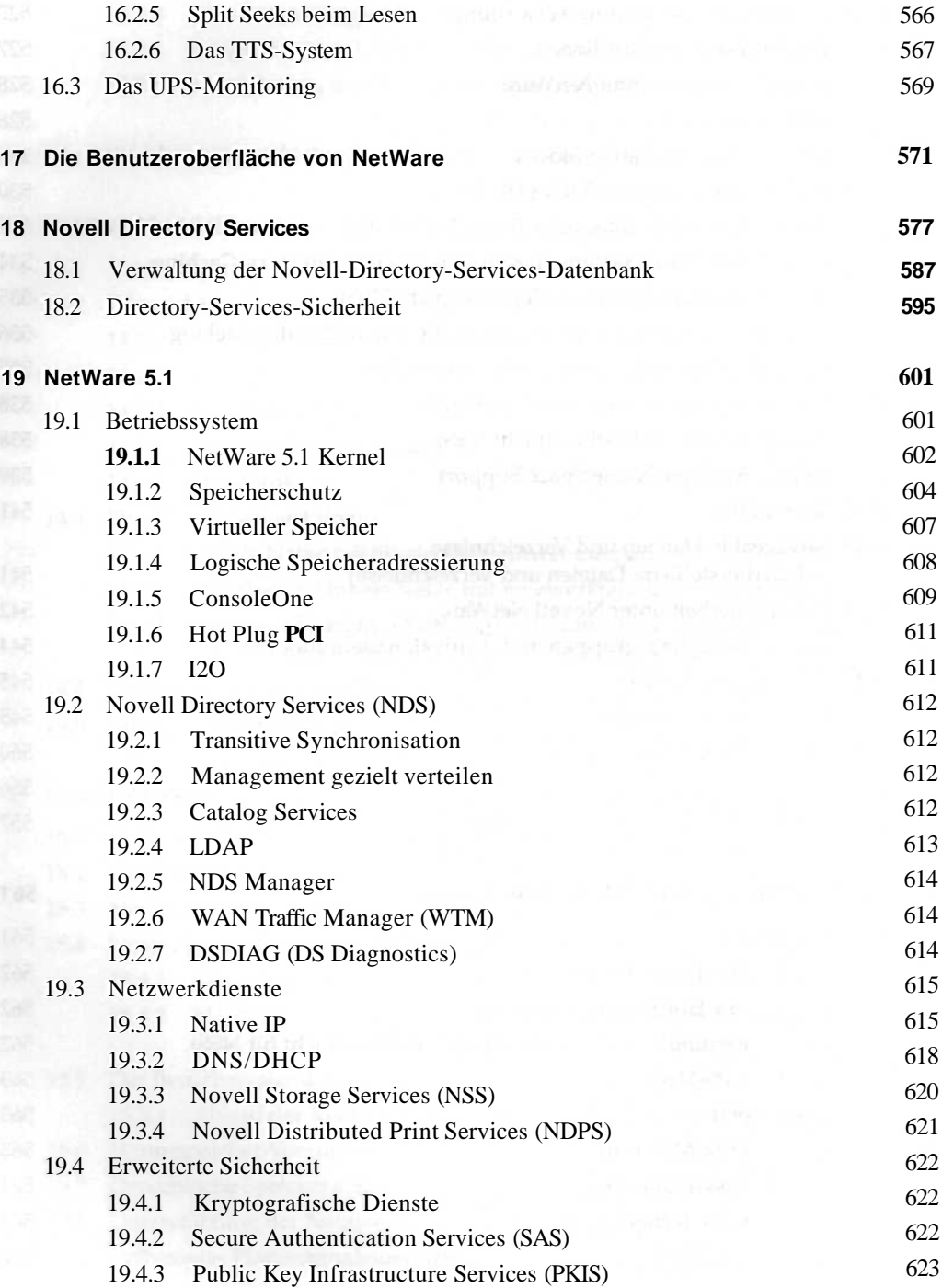

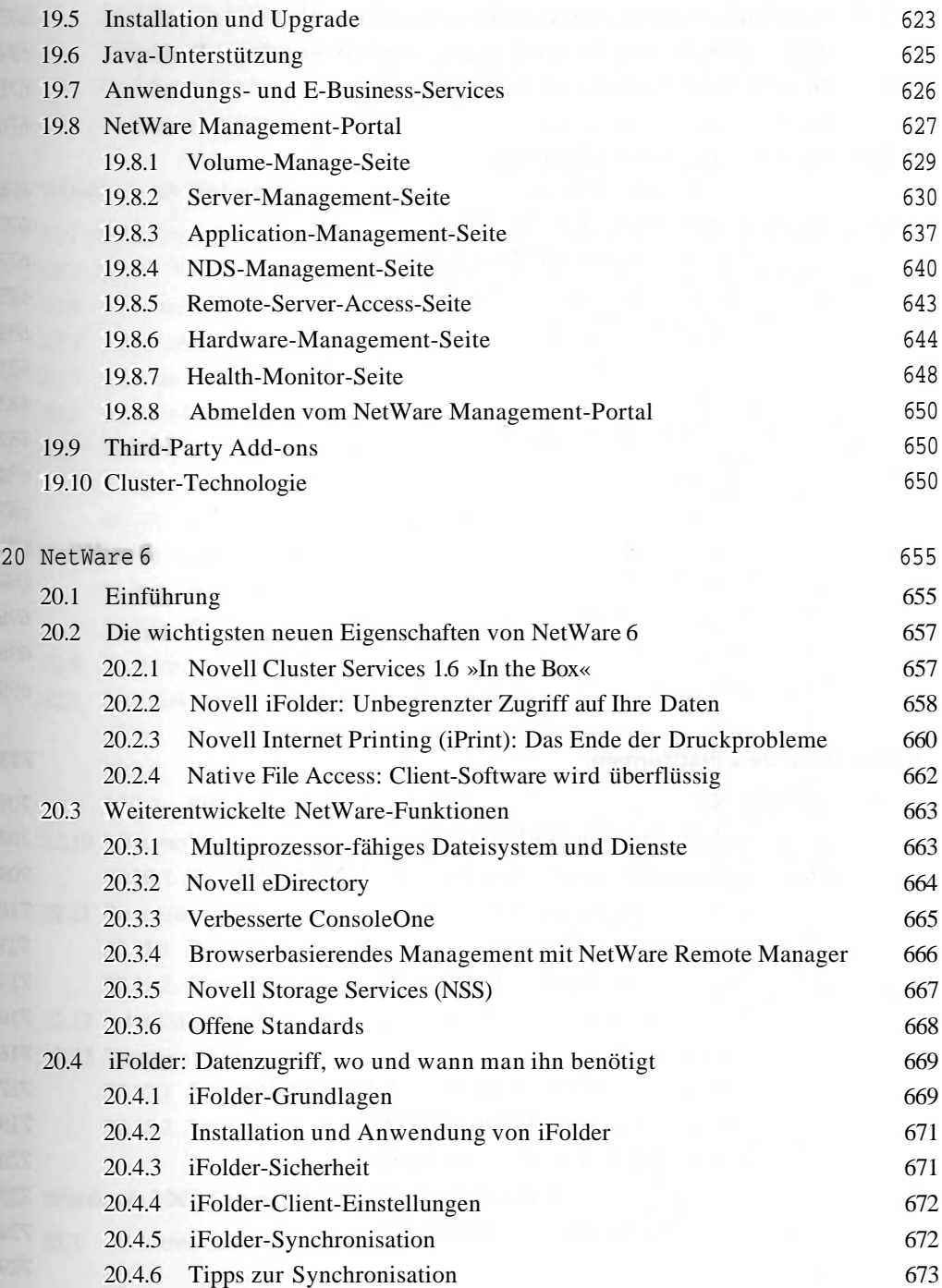

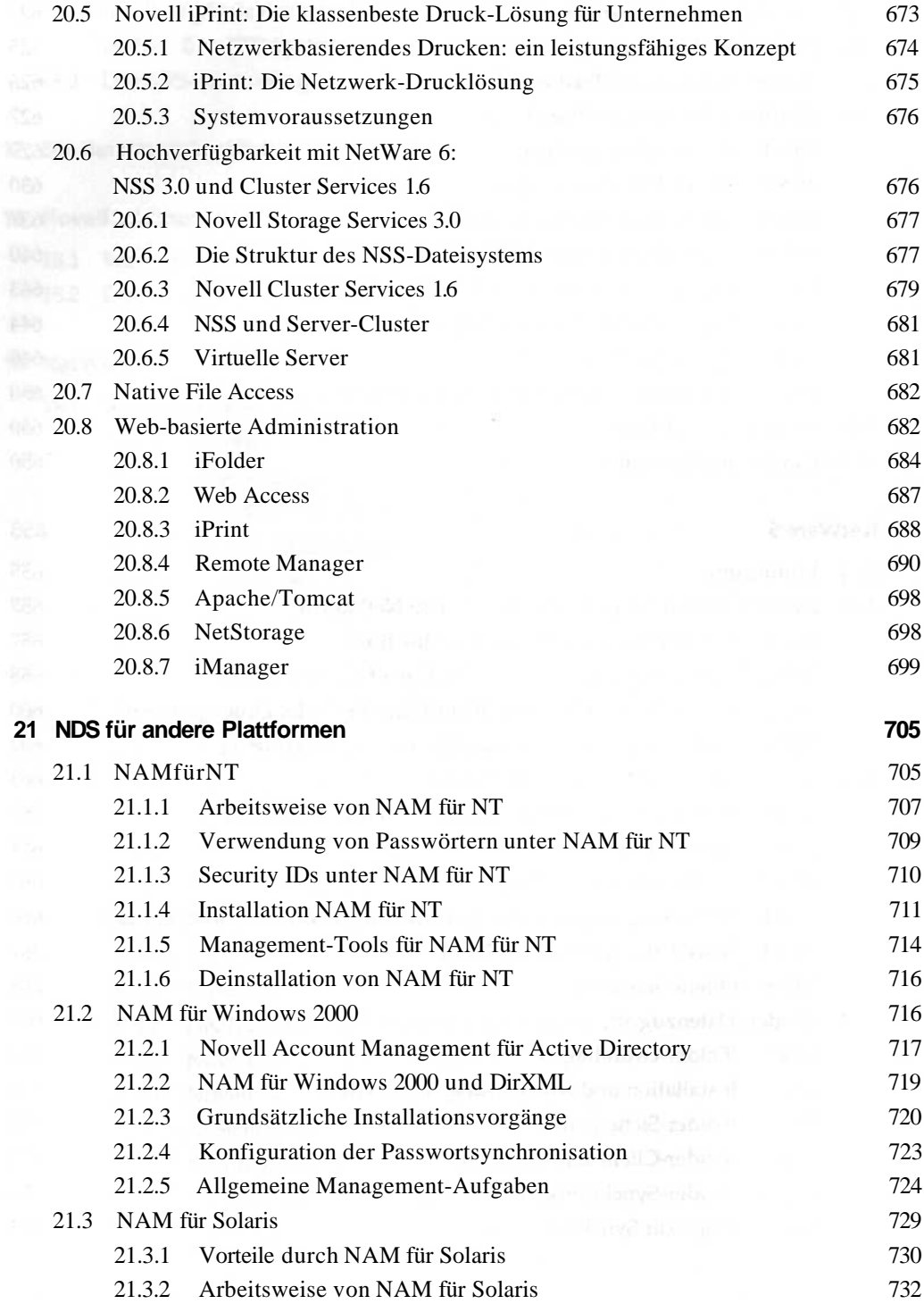

 $\bar{\chi}$ 

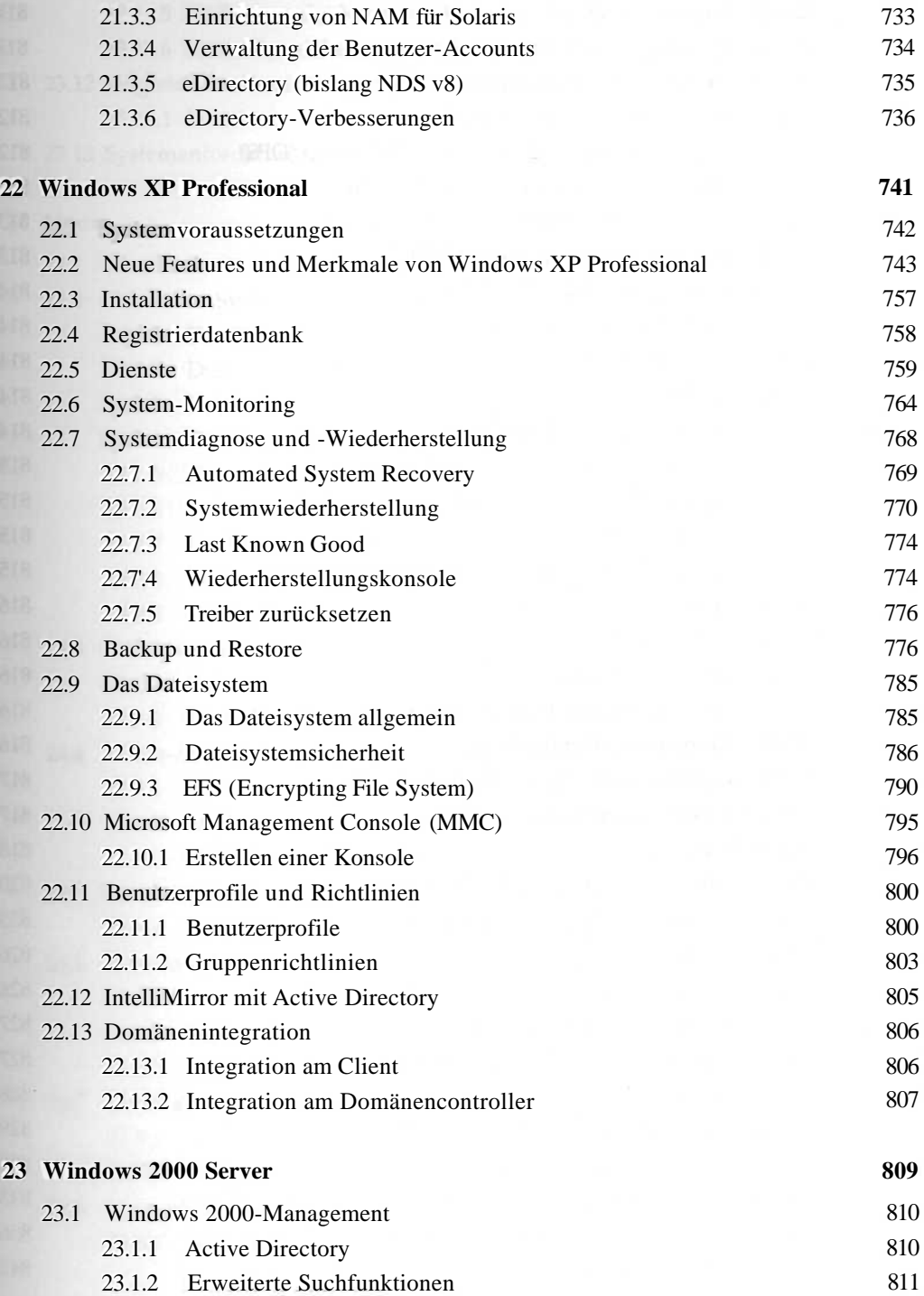

15

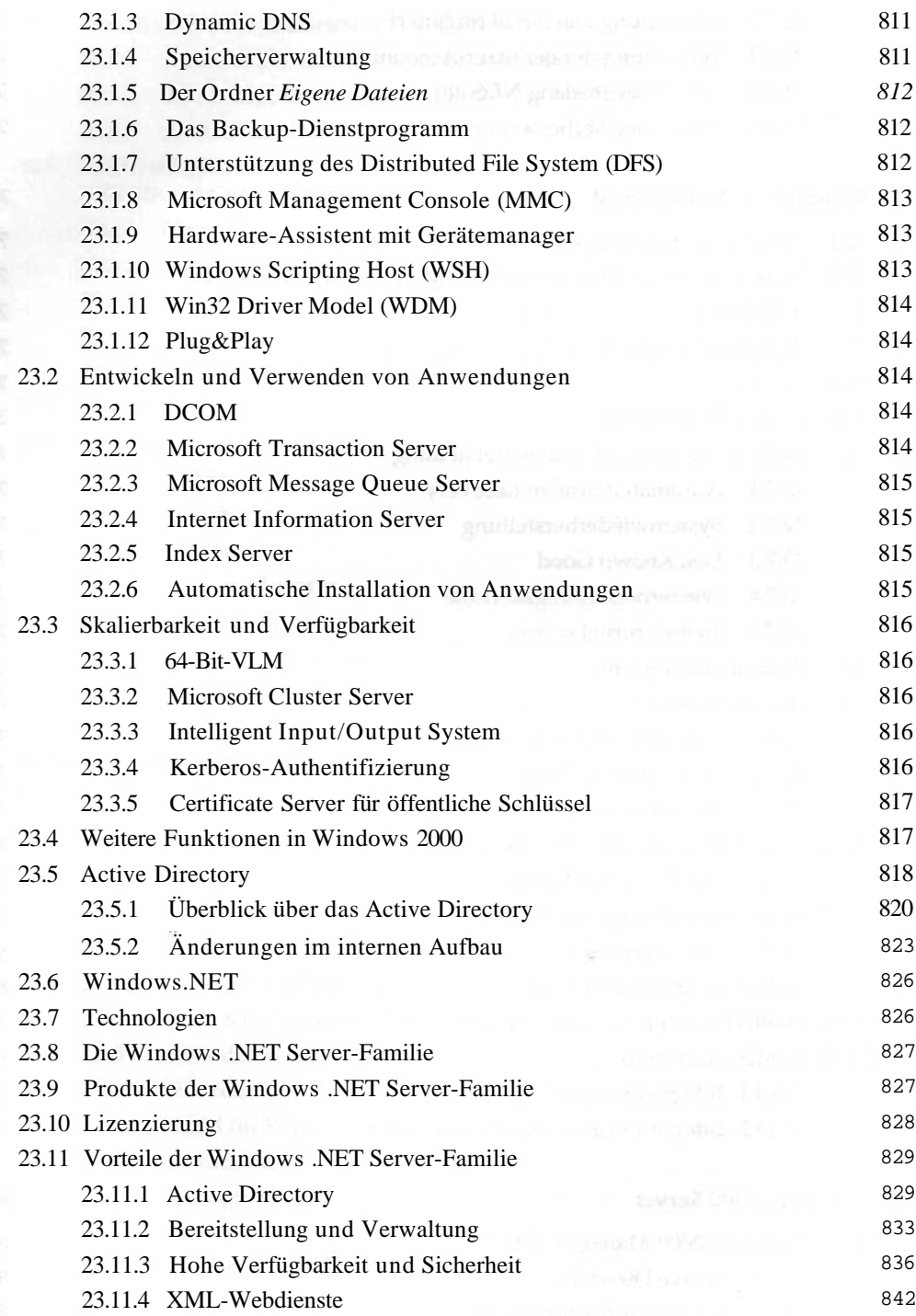

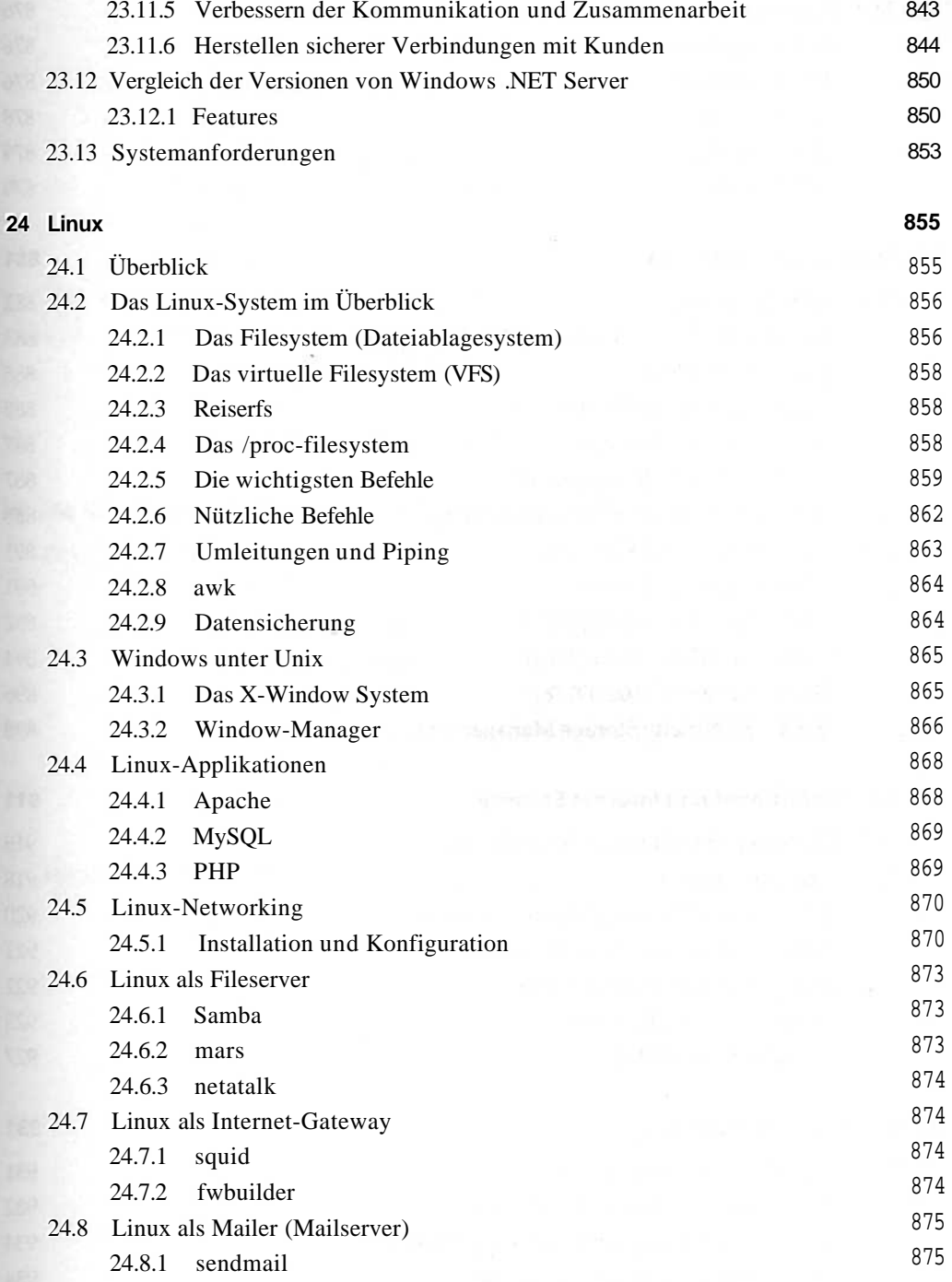

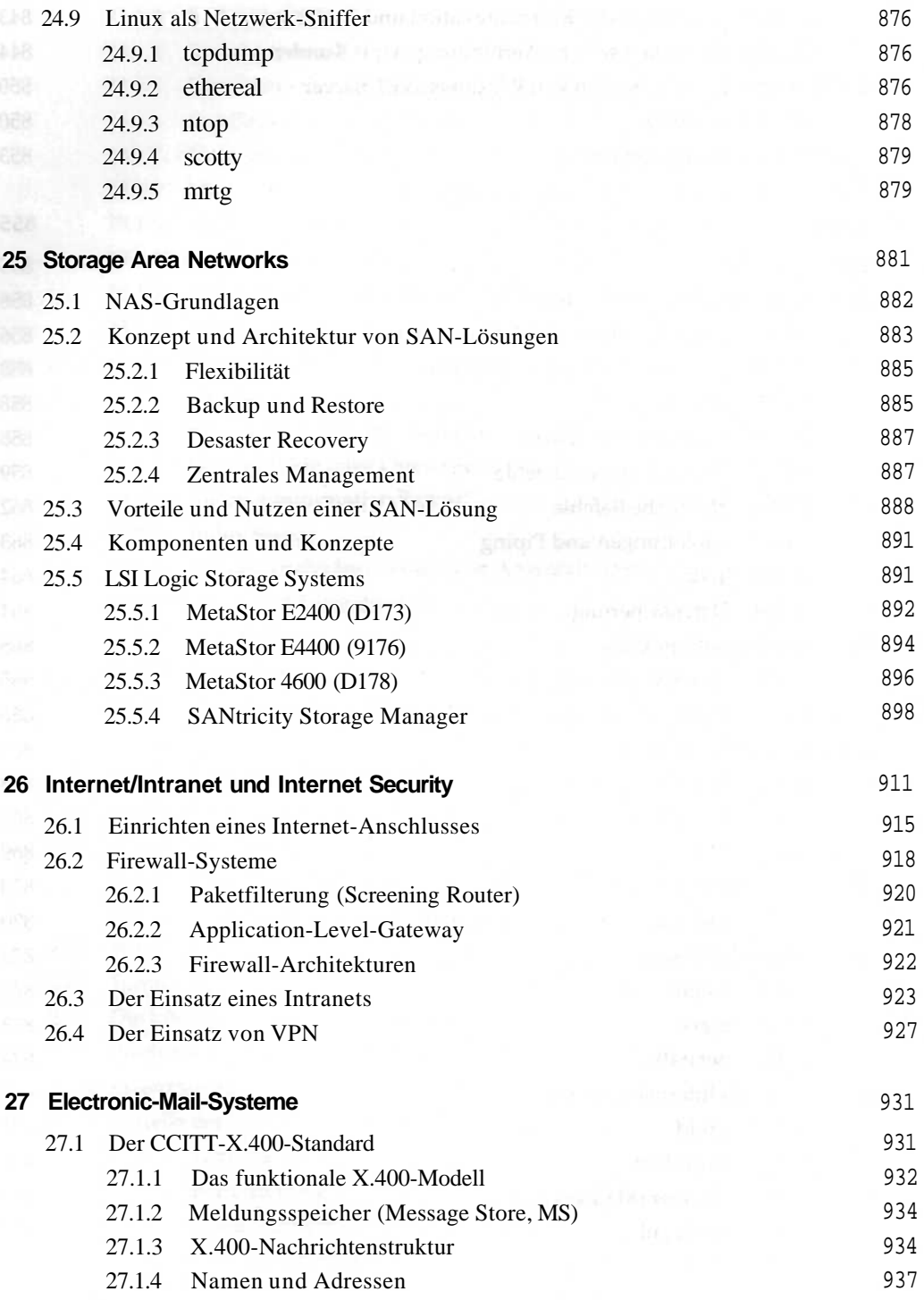

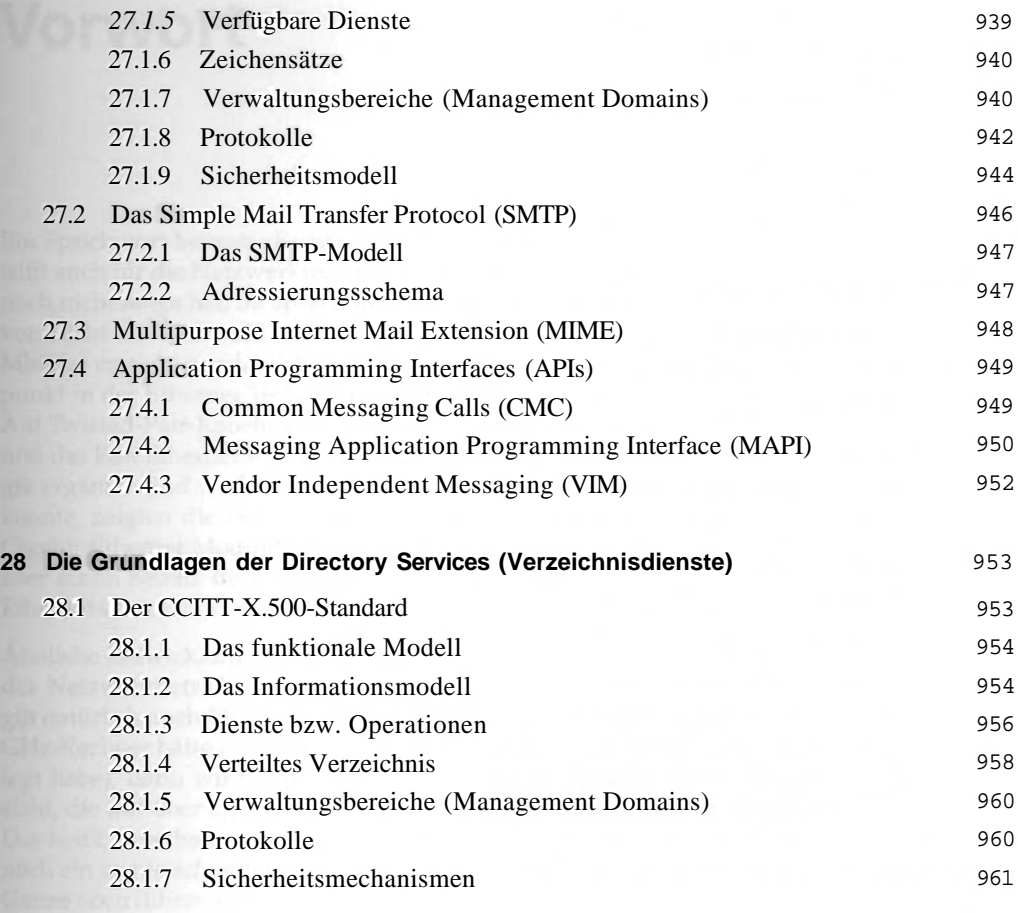

#### **Stichwortverzeichnis 963**